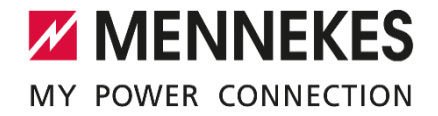

## Release Notes für das Software Update 2.0

### **Neue Funktionen**

- Neue Ladestationsansicht mit Dashboard, erweiterten Einstellungsmöglichkeiten und direkten Zugriff auf das Webinterface
- Direkte Konfiguration des Ladepunkts im CPM
- Direkter Zugriff auf das Webinterface innerhalb des CPM (ohne zusätzlicher Passworteingabe)
- Import und Export von Konfigurationen des Ladepunkts für eine schnellere Inbetriebnahme bei großen Installationen
- Erzeugen eines Backups der Einstellungen eines Ladepunkts oder von allen Ladepunkten in der Liste (Massenexport)
- Softwareupdates direkt aus dem CPM heraus
- Umschalten zwischen einem User- und einem Operator-Mode
- Kompatibilität zu der AMTRON Twincharge und der Smart T PnC erweitert
- CPM prüft automatisch, ob ein neues Update vom CPM selbst vorhanden ist

## Release Notes für das Software Update 2.1

### **Verbesserungen**

■ Einige Ladepunkte mit bestimmten Artikelnummern wurden vom Charge Point Manager nicht gelistet, obwohl diese im Netzwerk gefunden werden

### **Bekannte Probleme**

Beim Update von der 5.12.x auf 5.22.3 über den CPM wird bei der AMEDIO Professional immer nur der Master Ladepunkt geupdated. Diese Funktion bitte bis zu einem neuen Update nicht nutzen (-> **gelöst mit V2.2**)

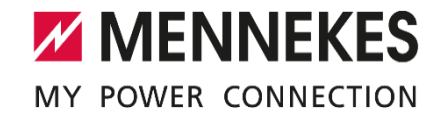

# Release Notes für das Software Update 2.2

### **Verbesserungen**

- Beim Aufspielen von Updates auf AMEDIO Geräte mit Firmware 5.12.x wurde bisher nur der Master upgedated - gelöst
- Beim Update von AMEDIO Geräten wurde das Ende des Updates nicht korrekt erkannt.
- Mit dem Parameter "/ALLUSERS" beim Aufruf des Setups ist es nun möglich, das Programm auch für alle Benutzer zu installieren (benötigt Admin-Rechte auf dem PC)

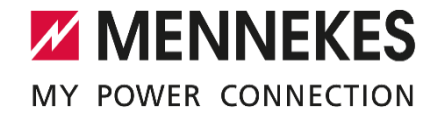

## Release notes for software update 2.0

#### **New Features**

- New charging station view with dashboard, extended setting options and direct access to the web interface
- Direct configuration of the charging points in the CPM
- Direct access to the web interface within the CPM (without additional password entry)
- Import and export of charge point configurations for faster commissioning of large installations
- Creating a backup of the settings of a charge point or of all charge points in the list (mass export)
- Software updates directly from the CPM
- Switch between user and operator mode
- Compatibility with AMTRON Twincharge and Smart T PnC extended
- CPM automatically checks whether a new update is available from the CPM itself

### Release notes for software update 2.1

#### **Improvements**

■ Some charge points with certain article numbers were not listed by the Charge Point Manager, although they are found in the network

### **Known issues**

■ When updating from 5.12.x to 5.22.3 via the CPM, only the master charging point from a AMEDIO Professional will be updated. Please do not use this function until a new update is available (**-> solved with V2.2**)

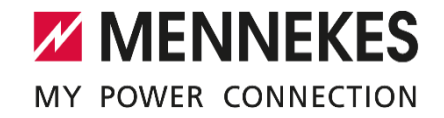

# Release notes for software update 2.2

#### **Improvements**

- When updating AMEDIO from 5.12.x via the CPM, only the master charging point was updated -> solved
- When updating AMEDIO charging stations, the end of the update was not recognized properly
- Using the parameter "/ALLUSERS" while opening the setup, it is possible to install the software for all users of the PC (Admin-rights required on the PC)